# >> USER MANUAL <<

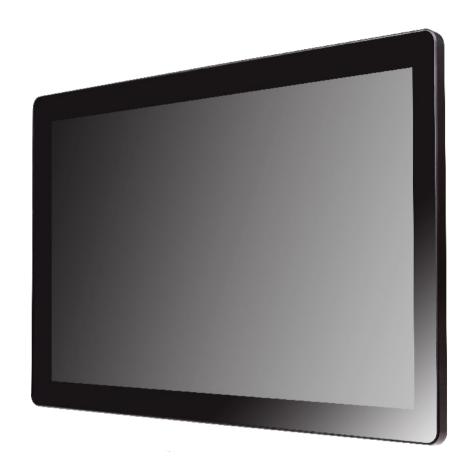

**ALTAS**SHENZHEN JASSWAY INFOTECH CO., LTD

#### Disclaimer

- ✓ Please read the instructions carefully before equipment installation and using the device.
- ✓ Do not put the product in high temperature, humid or dusty environment.
- ✓ Do not drop, crash or break down this product.
- ✓ Do not power off the device when it's formatting or upgrading, otherwise it will cause operation system error.
- ✓ Use only approved add-on enhancements.

## Content

| Product Description  | 1 |
|----------------------|---|
| Hardware Instruction | 2 |
| nstallation          | 3 |
| Getting started      | 3 |
| Warranty Notice      | 3 |

## **Product Description**

ALTAS is a multifunctional touch all-in-one system, 16:9 widescreen display, equipped with touch LCD panel, easy to integrate the core peripheral equipment and display system, suitable for a diversified self-service terminal and various interactive multimedia terminal, can meet the needs of different application fields. The panel design can be embedded, so that the product is also suitable for industrial control systems. The ALTAS series of touch control all-in-one computer is the best choice to improve user satisfaction, enhance brand value and help optimize business profits.

Overview – Specifications

| SYSTEM                    |                                                                                                    |  |
|---------------------------|----------------------------------------------------------------------------------------------------|--|
| Processor                 | Intel Celeron J4125 Quad-Core, Up to 2.70 GHz Intel Celeron J6412 Quad-Core, Up to 2.60 GHz Intel Core i3/i5 3rd, 4th, 5th, 6th, 7th, 8th High Performance CPU |  |
| Memory                    | 4GB Standard, DDR3L or DDR4, up to 8GB/16GB/32GB                                                                                                    |  |
| Storage                   | 64GB standard, up to 512GB                                                                                                    |  |
| OS                        | Windows 7, Windows 10, Windows 11, POS Ready7, Linux                                                                                                    |  |
| DISPLAY                   |                                                                                                    |  |
| Туре                      | 21.5 inch TFT LED Backlight                                                                                                    |  |
| Resolution                | 1920*1080                                                                                                    |  |
| Aspect Ratio              | 16:9                                                                                                    |  |
| Brightness                | 250 nits                                                                                                    |  |
| Touchscreen               | Projective Capacitive Touch Screen / Non Touch Display                                                                                                    |  |
| INTERFACE                 |                                                                                                    |  |
| Display                   | 1*VGA or 1*VGA+1*HDMI                                                                                                    |  |
| USB                       | 4*USB                                                                                                    |  |
| Serial                    | 2*COM                                                                                                    |  |
| LAN                       | 1*RJ45                                                                                                    |  |
| Audio                     | 1*Mic-in, 1*Line-out                                                                                                    |  |
| Power DC-IN               | Input AC 100~240V/50~60hz, Output DC12V/7.5A                                                                                                    |  |
| PHYSICAL&ENVIRONMENTAL    |                                                                                                    |  |
| Operating Temperature     | Operating 0~60°                                                                                                    |  |
| Storage Temperature       | Storage-35°~75°                                                                                                    |  |
| Cooling                   | Fanless or with CPU Fan                                                                                                    |  |
| Dimensions(W×H×D)         | 535x325x70(MM)                                                                                                    |  |
| Packing Dimensions(W×H×D) | 620*440*230(MM) With Wooden Box                                                                                                    |  |
| Net Weight                | 6.5KG                                                                                                    |  |
| Packing Weight            | 11.5KG With Wooden Box                                                                                                    |  |
| Color                     | Black                                                                                                    |  |
| OPTIONS & PERIPHERALS     |                                                                                                    |  |
| WIFI                      | Mini PCIe for Wireless LAN(Option)                                                                                                    |  |
| Speaker                   | Built-in 3W speaker                                                                                                    |  |
| Bluetooth                 | Bluetooth 4.0 protocol(option)                                                                                                    |  |
| VESA                      | 75x75mm                                                                                                    |  |
|                           | •                                                                                                    |  |

## Hardware Instruction

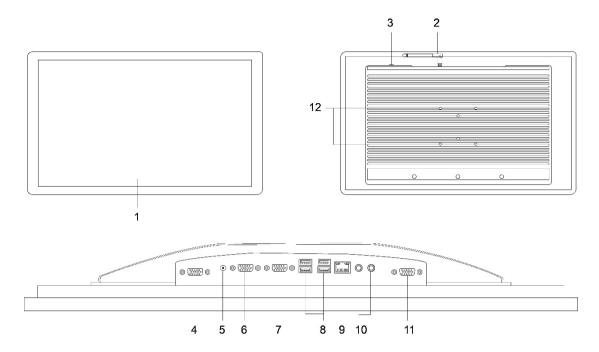

- 1. 21.5 inch Display
- 2. Wi-Fi Antenna
- 3. Power Button
- 4. COM Port
- 5. DC12V In
- 6. VGA or HDMI (Differ on different processors)
- 7. COM or VGA (Differ on different processors)
- 8. USB\*4
- 9. LAN Port
- 10. Line Out & Mic In
- 11. COM Port
- 12. VESA 75\*75 holes

### Dimension

Unit: mm

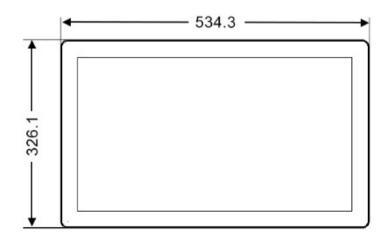

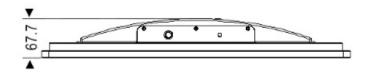

#### Installation

Unpacking Verify that the box contains:

- ALTAS terminal
- Power Adapter
- Regional Specific power cord
- Wi-Fi Antenna(Option)

Remove all protective materials from the device.

Inspect the device for any damage during shipment.

Contact us immediately if system has damage and/or missing items as listed above, keep the shipment carton for logistics claim.

#### Getting started

- 1. Install the Altas to our VESA bracket with 4\*M4 screws, or customer could use their own bracket to fix the system on wall. Re
- 2. Connect Ethernet cable through RJ45 connector. For users who order Altas with Wi-Fi, please take out the antenna and spin clockwise to fix it onto Altas.
- 3. Connect power adapter with Altas, press and release the power button, display will be on after beeping sound came from inside mainboard.
- 4. Drivers will be preinstalled in Altas system. For customers purchase without SSD, please contact our sales team for related drivers.

#### Warranty notice

Thank you for purchasing the company's products! The warranty regulation is formulated hereby in order to protect your legal rights and interest and remove your future worries and improve after-sale service for customers. You are asked to read carefully and propose valuable opinion and suggestion. Respected users:

- I . The company's products enjoy free warranty of 18 months since the Shipment date. If it exceeds the warranty period, reasonable service expense and material cost will be charged.
- $\Pi$ . The product for repair should be packed and transported properly. If there is any damage or loss during the process of transportation, our company will not take responsibility.
- III. Our company has the right to refuse to provide service or charge material and service cost where appropriate with occurrence of the following items within the free warranty period.
- 1. Product failure or damage caused by improper use of users;
- 2. The accident of burning caused of electric shock or improper installation;
- 3. Damage caused by dismantling of non repairmen.
- 4. The label indicating fragile product is damaged.
- IV. Please read the user manual carefully before the company's product is installed and used.
- V. The warranty card must be stamped with seal and indicate the date by the selling unit to ensure your rights and interest.